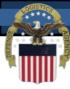

## Defense Logistics Management Standards (DLMS) Introductory Training

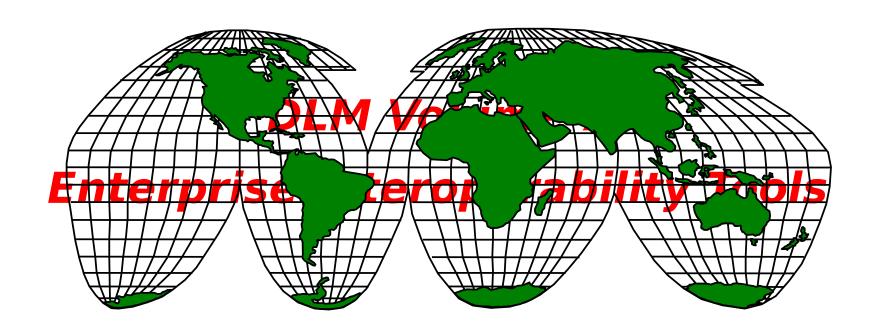

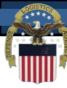

#### **DLMS Training Catalog**

- **Module 1 Introduction to the DLMS**
- Module 2 Electronic Data Interchange (EDI) Basics and ASC X12 EDI Definitions and Concepts
- **Module 3 DLMS Functionality & Transaction Life-Cycle**
- **Module 4 DLMS Implementation Convention Content**
- Module 5 IUID & RFID Emerging Technologies
- Module 6 Creating/Reengineering DOD Logistics
  Business Processes
- **Module 7 Enterprise Interoperability Tools**
- **Module 8 DoD Activity Address Directory (DoDAAD)**
- **Module 9 Supply Discrepancy Reporting (SDR)**
- Module 10 DLMS Functional Financial Transaction (standalone)
- Module 11 Creating/Reengineering DoD Logistics (standalone)

Module 7

http://www.dla.mil/i-6/dlmco

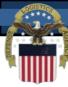

#### **Module Structure**

## **Module 7 - Enterprise Interoperability Tools**

- DoD Activity Address Directory (DoDAAD)
- Military Assistance Program Address Directory (MAPAD)
- Web Supply Discrepancy Reporting (WebSDR)
- Uniform Material Movement Issue Priority System (UMMIPS) Reports
- Fund Code Tables
- Logistics Metrics Analysis Reporting System (LMARS)
- Materiel Receipt Acknowledgement (MRA)
   Reports

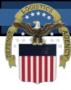

#### Module 7 Objectives

#### Students will be able to answer:

- The purpose and usage of each tool
- Relationship to enterprise supply system
- How to learn more, POCs, Manual, & Web references

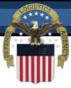

## DoD Activity Address Directory (DoDAAD)

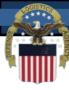

#### What is the DoDAAD?

- DoD Activity Address Directory (DoDAAD)
  - Supply System Customer Master Database
  - DoD, Contractor, Federal & Local Govt. Customers
  - Reference Repository Containing 120+ data elements for Each Customer Record
  - Reference Data Accessed by Hundreds of Supply, Transportation, Financial and Acquisition Systems, Millions of Times Daily
  - It is maintained by Transaction Services and accessible through a web application.

reconciliations

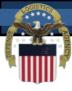

#### **DoDAAC** Usage

Some of the uses for a DoDAAC include the following:

- First 6 Characters of Every requisition Document Number
  - Occurs at least once in nearly all logistics transactions
- First 6 characters of a Standard Document Number (SDN)
- First 6 Characters of Every Contract Number
- Password to the Federal Supply Systems used to obtain materiel from DoD or federal sources
- Last 6 characters of DoD Business Partner Number (BPN)
  - Basis for identifying DoD Buying and Selling activities
  - BPN is used for financial eliminations and account

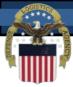

#### **DoDAAD Architecture**

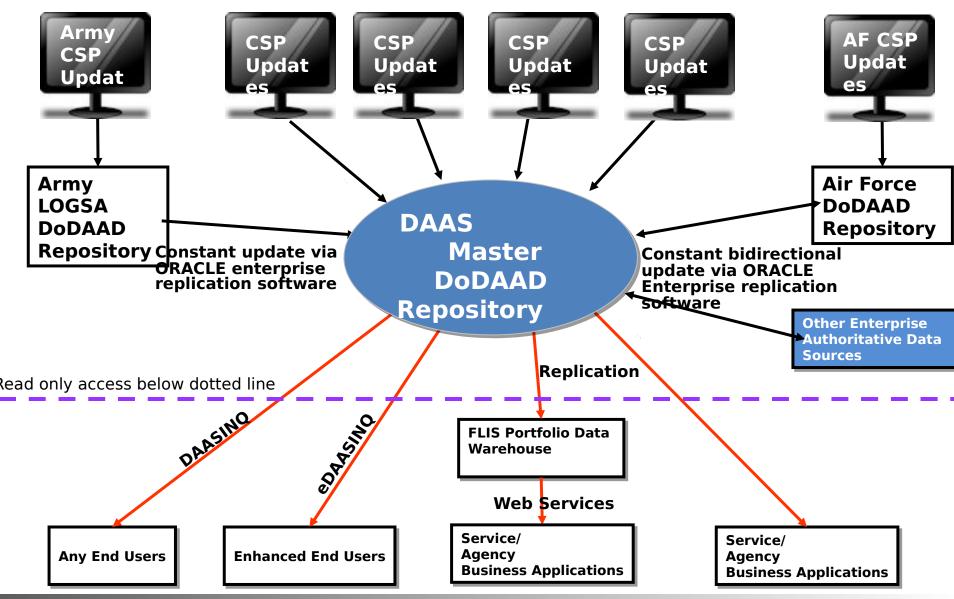

## Learn More About The DoDAAD

- DoDAAD Procedures: DLM 4000.25, Volume 6, Chapter 2
- DoDAAD Training: Website DLMS Training Module
- Defense Logistics Management Standards Office Support POCs:

Mr. Tad Delaney (703) 767-6885/DSN 427-6885

<u>Thomas.Delaney@dla.mil</u>

Mr. Dale Yeakel (703) 767-8632/DSN 427-8632

<u>Dale Yeakel ctr@dla.mil</u>

Mr. Larry Tanner (614) 310-6059
<u>Larry.Tanner.ctr@dla.mil</u>

#### Transaction Services Support POC:

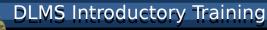

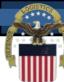

#### **DoDAAD Links**

**DoDAAD Updates (account required):** 

https://www2.transactionservices.dla.mil/portal/portal.asp

**eDAASINQ** (enhanced query - account required):

https://www2.transactionservices.dla.mil/portal/portal.asp

DAASINQ (query):

https://www.transactionservices.dla.mil/daasing

**DoDAAD PRC:** 

http://www.dla.mil/j-6/dlmso/Programs/Committees/DoDAA D/dodaad.asp

**Current Manual:** 

http://www.dla.mil/j-6/dlmso/elibrary/manuals/dlm/dlm\_pu bs.asp#v6

SOP: <a href="https://www2.dla.mil/j-6/dlmso/CertAccess/eLibrary/Documents/DODAAD/DoDAAD\_System\_SOP.pd">https://www2.dla.mil/j-6/dlmso/CertAccess/eLibrary/Documents/DODAAD/DoDAAD\_System\_SOP.pd</a>

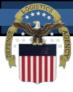

### Military Assistance Program Address Directory (MAPAD)

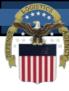

#### What is MAPAD?

- Military Assistance Program Address Directory
- MAPAD, like DoDAAD, is an address database
- Used for Military Service organizations, Federal Agencies, foreign country representatives, freight forwarders, and commercial firms under DoD contracts who are engaged in supply and/or shipment of material applicable to the Security Assistance Program, including Foreign Military Sales (FMS) and Grant Aid programs

#### What is a MAPAC?

- The Military Assistance Program Address Code (MAPAC) - 6 position code, is the key to accessing the address information in the MAPAD.
- MAPAC may contain different Type Address Code (A, B, C, D, M) to identify how the address is to be used in the shipment/distribution of materiel/documentation.
- MAPAC must be published before requisitions can be entered in the supply systems.

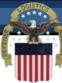

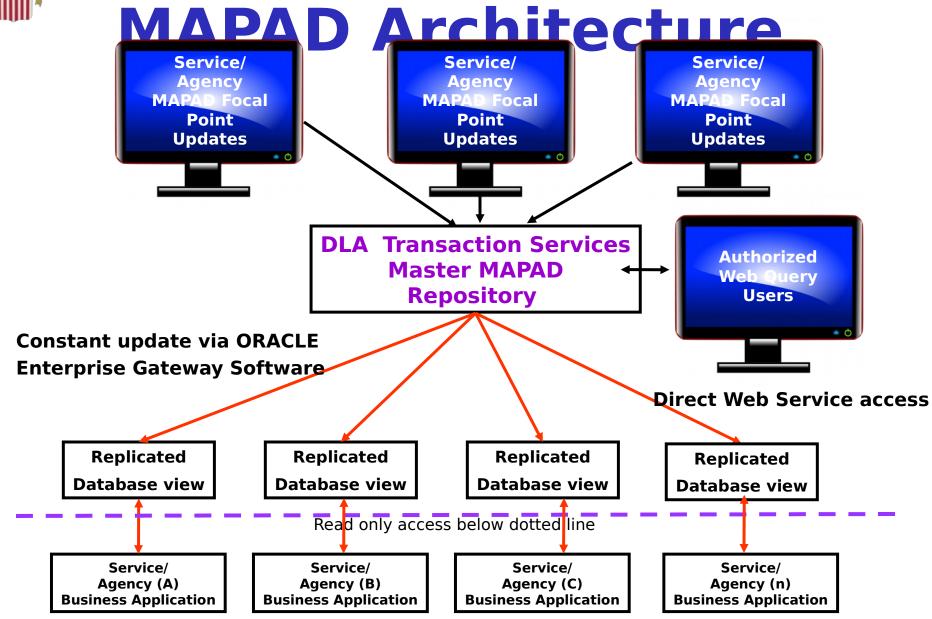

14

#### Learn More About

#### MAPAD

- MAPAD Procedures: DLM 4000.25, Volume 6, Chapter 3
- Defense Logistics Management Standards **Office Support POCs:**

Mr. Tad Delaney (703) 767-6885/DSN 427-6885 **Thomas.Delaney@dla.mil** 

Mr. Dale Yeakel (703) 767-8632/DSN 427-8632 Dale.Yeakel.ctr@dla.mil

Mr. Larry Tanner (614) 310-6059 Larry.Tanner.ctr@dla.mil

Transaction Services Support POC:

Module 7 Ms. Lisa Tonkin (937) 656-3737/DSN 986-

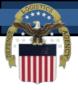

## DoD Web Supply Discrepancy Reports (DoD WebSDR)

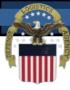

#### What is DoD WebSDR?

- WebSDR is a tool to:
  - Report supply discrepancies and route for action
  - Provide appropriate SDR responses and resolution
  - Standardize SDR transactional interfaces and data
  - Provide management information for analysis
- Web entry support application for SDR reporting from initial reporting through resolution
- Integrates Component SDR applications under DLMS
- Database of all actions producing reports
  - View management reports/query results online, or
  - Send reports to users email in excel for more detailed sorting and analysis

#### DR Information Exchange

**Integrating Component SDR Applications** 

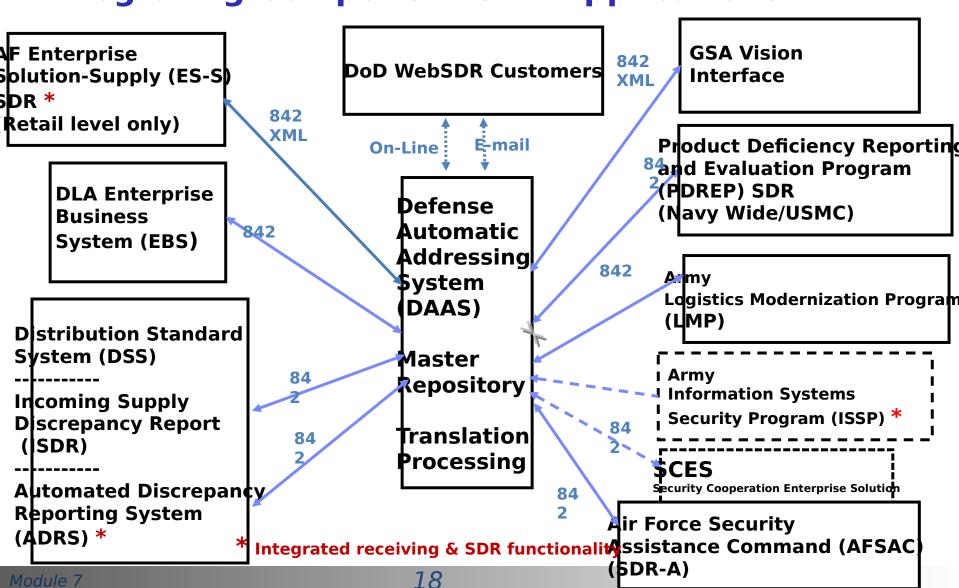

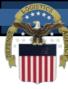

#### **Supply Discrepancies**

- Over 150 detailed discrepancy codes are available to support better understanding of the discrepant condition and follow-up analysis, examples below:
  - Shipping discrepancies include:
    - Discrepant condition of item, including expired shelf-life
    - Overage/shortage/total non-receipt
    - Improper documentation
    - Misdirected shipments
    - Unauthorized returns
  - Packaging discrepancies include:
    - Improper packing
    - Improper preservation
    - Improper marking
    - Improper labeling, including RFID

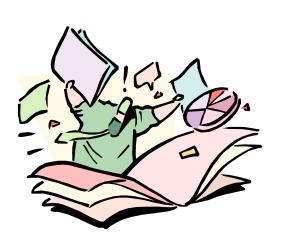

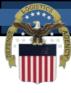

#### **DoD WebSDR**

- DoD WebSDR is governed under the DLMS by the SDR PRC
- Use of the DLMS interface for SDR transaction exchange is required under DoD Supply Chain Materiel Management Manual (DoDM 4140.01)
- Procedures are maintained in Defense Logistics Manual (DLM) 4000.25, Volume 2, Chapter 17, Supply Discrepancy Reporting
- The Transaction Services implements the WebSDR procedures, hosts the database,

Moduleand prepares reports

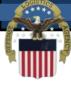

#### Sample Dob WebSDR Query Report

#### **Summary View**

Your report/query exceeded the maximum amount of returned records. You will be shown the first 1,000 records returned. You can adjust your report/query requirements, or have the report sent to your email address as listed on your SAR. <u>SEND THE REPORT TO MY SAR EMAIL ADDRESS</u>.

Report By: All

Report Type: Action Activity Status: All Statuses

Action Activity: All Submitter: All Owner: All Shipper: All

**Date Range:** 12/11/2011 - 01/11/201

Discrepancy Code: All
Action Code: All
Disposition/Status Code: All
Total SDRs: 1,000

SAR Restrictions applied to: Action Activity

Report Perspective: © Action Activity C Submitter C Owner/Manager C Shipper

Collapse all rows

| <u>Volinges an rows</u>                                                          |        |         |             |       |            |       |              |        |            |        |                |        |              |       |                |         |
|----------------------------------------------------------------------------------|--------|---------|-------------|-------|------------|-------|--------------|--------|------------|--------|----------------|--------|--------------|-------|----------------|---------|
| Service                                                                          | 702    | 236     | A12         | 2     | A39        | 5     | A6S          |        | AJ:        | 2      | AKZ            |        | AN5          |       | Totals         | i       |
| SDRs by<br>Discrepancy<br>Code                                                   | Value  | %       | Value       | %     | Value      | %     | Value        | %      | Value      | %      | Value          | %      | Value        | %     | Value          | %       |
| B1 - REQUISITIONED MATERIAL RECEIVED. NO RECORD OF BILLING.                      |        |         |             |       |            |       |              |        |            |        |                |        |              |       |                |         |
| #                                                                                | 0      | 0.00%   | 0           | 0.00% | 0          | 0.00% | 0            | 0.00%  | 0          | 0.00%  | 0              | 0.00%  | 0            | 0.00% | 0              | 0.00%   |
| \$                                                                               | \$0.00 | 0.00%   | \$0.00      | 0.00% | \$0.00     | 0.00% | \$0.00       | 0.00%  | \$0.00     | 0.00%  | \$0.00         | 0.00%  | \$0.00       | 0.00% | \$0.00         | 0.00%   |
| ■ B2 - DUPLICATE BILLING.                                                        |        |         |             |       |            |       |              |        |            |        |                |        |              |       |                |         |
| #                                                                                | 0      | 0.00%   | 0           | 0.00% | 0          | 0.00% | 0            | 0.00%  | 0          | 0.00%  | 0              | 0.00%  | 0            | 0.00% | 0              | 0.00%   |
| \$                                                                               | \$0.00 | 0.00%   | \$0.00      | 0.00% | \$0.00     | 0.00% | \$0.00       | 0.00%  | \$0.00     | 0.00%  | \$0.00         | 0.00%  | \$0.00       | 0.00% | \$0.00         | 0.00%   |
| ⊞ B3 - WRO                                                                       | NG AMO | DUNT BI | LLED.       |       |            |       |              |        |            |        |                |        |              |       |                |         |
| #                                                                                | 0      | 0.00%   | 0           | 0.00% | 0          | 0.00% | 0            | 0.00%  | 0          | 0.00%  | 0              | 0.00%  | 0            | 0.00% | 0              | 0.00%   |
| \$                                                                               | \$0.00 | 0.00%   | \$0.00      | 0.00% | \$0.00     | 0.00% | \$0.00       | 0.00%  | \$0.00     | 0.00%  | \$0.00         | 0.00%  | \$0.00       | 0.00% | \$0.00         | 0.00%   |
| B - Totals                                                                       |        |         |             |       |            |       |              |        |            |        |                |        |              |       |                |         |
| #                                                                                | 0      | 0.00%   | 0           | 0.00% | 0          | 0.00% | 0            | 0.00%  | 0          | 0.00%  | 0              | 0.00%  | 0            | 0.00% | 0              | 0.00%   |
| \$                                                                               | \$0.00 | 0.00%   | \$0.00      | 0.00% | \$0.00     | 0.00% | \$0.00       | 0.00%  | \$0.00     | 0.00%  | \$0.00         | 0.00%  | \$0.00       | 0.00% | \$0.00         | 0.00%   |
| C1 - IN CONDITION OTHER THAN SHOWN ON SUPPLY DOCUMENT (IF HAZARDOUS USE CODE H1) |        |         |             |       |            |       |              |        |            |        |                |        |              |       |                |         |
| #                                                                                | 0      | 0.00%   | 7           | 5.30% | 1          | 0.76% | <u>20</u>    | 15.15% | <u>36</u>  | 27.27% | 60             | 45.45% | 8            | 6.06% | 132            | 100.00% |
| \$                                                                               | \$0.00 | 0.00%   | \$59,098.08 | 2.72% | \$2,877.00 | 0.13% | \$115,025.12 | 5.30%  | \$9,801.23 | 0.45%  | \$1,841,009.96 | 84.81% | \$142,967.05 | 6.59% | \$2,170,778.44 | 100.00% |
| □ C2 - EXPIRED SHELF LIFE ITEM (IF HAZARDOUS USE CODE H5)                        |        |         |             |       |            |       |              |        |            |        |                |        |              |       |                |         |
|                                                                                  |        |         | _           |       |            |       | -            |        | 10         |        | 1.             |        | 1.           |       | 1              |         |

## Learn More About DoD WebSDR

- WebSDR Procedures: DLM 4000.25-M, Volume 2, Chapter 17
- WebSDR Training: DLMS Website under eApplications
- POC Defense Logistics Management Standards Office: Ellen Hilert <u>ellen.hilert@dla.mil</u>
- Reference Resource: SDR Committee Web page: <u>https://www.dla.mil/j-6/dlmso/Programs/Committees/Supply/SupplySDR.asp</u>
- Access to DoD WEBSDR may be obtained by completing an online System Access Request (SAR), from the Transaction Services Web site: <a href="https://">https://</a> www.transactionservices.dla.mil
- DLA Transaction Services Customer Support Desk
  - Customer Support: Commercial: (937) 656-3247, DSN: 986-3247

Module 7
• FΔX: (937) 656-3801 or DSN: 986-3801

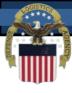

# Uniform Materiel Movement Issue Priority System (UMMIPS) Reports

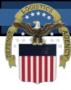

#### What is UMMIPS?

- The Uniform Materiel Movement and Issue Priority System (UMMIPS) provides the basis for indicating the relative importance of requisitions and other materiel movement transactions through a series of two-digit codes known as priority designators
- With certain exceptions, a Priority Designator (PD) relates the mission of the requisitioner, expressed by a Force Activity Designator (F/AD) and Urgen of Need Designator (UND)

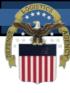

#### **UMMIPS Overview**

- Method for customers to communicate priority
- UMMIPS Principle requisitions differ in importance
  - All activities are not of equal importance at point in time
    - Navy ship in dry dock less important than one in combat zone
    - Reserve unit less important than active unit
    - Relative importance of a customer can change over time
  - A single customer's requirements differ in

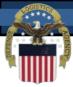

#### Priority Designators

| Derivation  FORCE OR ACTIVITY | URGENCY OF NEED DESIGNATOR (UND) |          |          |  |  |
|-------------------------------|----------------------------------|----------|----------|--|--|
| <u>DESIGNATOR</u> (F/AD)      | A                                | <u>B</u> | <u>C</u> |  |  |
| I                             | 01                               | 04       | 11       |  |  |
| II                            | 02                               | 05       | 12       |  |  |
| III                           | 03                               | 06       | 13       |  |  |
| IV                            | 07                               | 09       | 14       |  |  |
| V                             | 80                               | 10       | 15       |  |  |

- There are 15 priority designators (PDs) 01-15 derived from the combination of:
  - The requisitioning activity F/AD and
  - The UND of the specific requisition
- Priority Designators drive:
  - supply system materiel access and
  - supply & transportation processing times

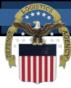

#### UMMIPS Drives Responsiveness

- Source of supply/materiel manager stock point selection
- Stock point depot materiel and workforce asset allocations
  - High priorities filled first
  - Lower priorities banked for picking and consolidation
- Transportation mode selection surface versus air
- Logistics pipeline processing timeframes submitter, ICP, depot, CCP, transportation, and

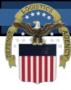

#### Priority Designator Use

- Monthly,
   Transaction
   Services
   produces a
   report of
   unauthorized PD
   assignments
   applicable to
   F/AD I
- The PD reports are available from the Transaction Services Web Site Logistics

UNAUTHORIZED PRIORITY DESIGNATOR ASSIGNMENT

PART I - SERVICE/AGENCY SUMMARY OF REQUISITIONS
SUBMITTED THROUGH DAAS

| <br> <br>     |                         |                | / 1, YYYY -<br>/ 30, YYYY |                        |                    | aug 1, YYYY -<br>Oct 30, YYYY |                            |
|---------------|-------------------------|----------------|---------------------------|------------------------|--------------------|-------------------------------|----------------------------|
| <br>          | <br> <br>               | # OF  <br>AACS | # OF  <br>REQNS           | # OF<br>REQNS<br>DWNGD | # OF<br>  AACS<br> | # OF<br>  REQNS<br>           | # OF<br>  REQNS<br>  DWNGD |
| MILITARY SVC  |                         | 214            |                           | 1,634                  |                    |                               |                            |
| <u> </u>      | NAVY                    | 24             | 103                       | 72                     | 98                 |                               |                            |
| <br>          | AIR FORCE  <br> MARINES | 28  <br>6      | 647  <br>119              | 607<br>116             | •                  |                               |                            |
| I<br>         | SUB-TOTAL               | 272            |                           | 2,429                  | •                  | •                             |                            |
| AGENCY/OTHER  | GSA                     | 9              | 48                        | <br>48                 | 13                 | 91                            | <br>  91                   |
|               | FAA                     | 0              | 0                         | 0                      | ] 3                | 1 7                           | 7                          |
|               | DLA                     | 0              | 0                         | 0                      | 5                  | 8                             | 7                          |
|               | COAST GUARD             | 0              | 0                         | 0                      | 6                  | ] 39                          | ] 39                       |
|               | OTHER                   | 2              | 4                         | 4                      | 6                  | 41                            | 41                         |
| <br>          | SUB-TOTAL               | 11             | 52                        | 52<br>                 | 33                 | 186<br>                       | 185<br>                    |
| SECURITY/ASST | ARMY                    | 0              | 0                         | 0                      | 1                  | 1                             | 1                          |
|               | NAVY                    | 0              | 0                         | 0                      | 1 0                | 1 0                           | 0                          |
|               | AIR FORCE               | 0              | 0                         | 0                      | 1 0                | 1 0                           | 0                          |
|               | MARINES                 | 0              | 0                         | 0                      | 1 0                |                               | 0                          |
|               | DLA                     | 0              | 0                         | 0                      | 1 0                | •                             | 0                          |
| <br>          | SUB-TOTAL               | 0 l            | 0  <br>                   | o                      | 1                  | 1                             | 1<br>                      |
| GRAND TOTAL   | I I                     | 283            | 3,981                     | 2,481                  | 597                | 11,830                        | 8,739                      |

#### Learn More About UMMIPS

- UMMIPS Procedures: DLM 4000.25-M, Volume 2, Chapter 4
- POC Defense Logistics Management Standards
   Office: Ellen Hilert 703-767-0676
- Obtain UMMIPS reports is obtained by completing an online System Access Request (SAR), from the Transaction Services Web site: <a href="https://">https://</a>

www.transactionservices.dla.mil

- DLA Transaction Services Customer Support Desk
  - Customer Support: Commercial: (937) 656-3247, DSN: 986-3247
  - FAX: (937) 656-3900 or DSN: 986-3900
     E-Mail: daashelp@dla.mil

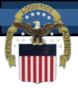

#### **Fund Code Table**

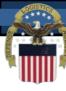

#### **Fund Code Tables**

- The Fund Code is a two character code in all customer requisitions
- Fund Code provides the mechanism to derive:
  - The Long Line of Accounting (LOA)/Appropriation Account to be charged

Fund

- · Tł ~"" · ""
- ConvCode

#### AP1.1 APPENDIX 1.1

FUND CODE TO FUND ACCOUNT CONVERSION TABLE (The authoritative source table is located at the DAAS)

```
***** ABBREVIATIONS *****
              - DEPARTMENT REGULAR CODE
DPT REG CDE
              - FISCAL YEAR
MAIN ACCT CODE - MAIN ACCOUNT CODE
APP LIM SUB
              - APPROPRIATION LIMIT SUBHEAD
DPT TRN CDE
              - DEPARTMENT TRANSFER CODE
SUB ACT CDE
              - SUB ACCOUNT CODE
              - TREASURY SUB CLASS
              - LEGACY MULTI YR FUND IND
              - AVAIL TYPE CODE
NOTE: BEG POA AND END POA IS BLANK IF FYR = # OR * (CALCULATED BY TRANSACTION)
   APPENDIX AP1.1.A
   BILLED SERVICE CODE = A,C,W (ARMY)
  1. SIGNAL CODE IS A, B, J, OR K:
      *FUND ACCOUNT*
FUND DPT F MAIN APP DPT SUB TRY BEG END L A AGENCY NARRATIVE
                                                                            ACT
CODE REG Y ACCT LIM TRN ACT SUB POA
      CDE R CODE SUB CDE CDE CLS YEAR YEAR G C
 D8 097 X 4930 AC63
                         001
                                           FX
                                                                    2004336 ADD
  D9 097 X 4930 AC60
                         001
                                            FX
                                                                    2004092 CHG
 DD 097 X 1030 18E1 019 000
                                           FX
                                                                    2014037 ADD
  DE 097 X 1031 18E1 019 000
                                                                    2014037 ADD
 DU 097 # 0300 1201 000
                                           T
                                                                    1994274 ADD
  EA 097 * 0100 1101
                         000
                                                                    2013114 CHG
  EB 097 X 0510 1101
                         000
                                           FX
                                                                    1994121 ADD
  ED 021 # 2390 0304
                         000
                                                                    2010242 CHG
```

31

### Fund Code to Account Conversion Table

Fund Account

#### Extract from MILSBILL S Manual

#### Fund code conveys;

- Dept. Code 2 char
- Fiscal Year Ind -1 char
- Main Account 4 char
- Limit/Subhead 4
   char

| -   | 1100 0000  | rana necoane                | EII Bacc, necio |
|-----|------------|-----------------------------|-----------------|
|     |            |                             |                 |
|     |            | X AP1.1.A                   |                 |
|     |            | SERVICE CODE = A,C,W (ARMY) |                 |
|     |            | AL CODE IS A, B, J, OR K:   |                 |
|     |            | 2102020                     | 1986314 ADD     |
|     | 02         | 2102065                     | 1986314 ADD     |
|     |            | 2102040                     | 1986314 ADD     |
|     | 05         | 2102010                     | 1986314 ADD     |
|     | 06         | 2102060                     | 1986314 ADD     |
|     | 07         | 2102070                     | 1986314 ADD     |
|     | 0A         | 2102080                     | 1986314 ADD     |
|     | 0B         | 2102031                     | 1986314 ADD     |
|     | 0C         | 2102050                     | 1986314 ADD     |
|     | 0 <b>F</b> | 2102085                     | 1986314 ADD     |
| 1   | OI         | 2102034                     | 1986314 ADD     |
| ı   | 0J         | 97003002601                 | 2001335 ADD     |
| ı   | 0K         | 97004002601                 | 2001335 ADD     |
| ı   | OL         | 2102032                     | 1986314 ADD     |
| ı   | 0M         | 2102033                     | 1986314 ADD     |
| ı   | ON         | 2102086                     | 1986314 ADD     |
| ı   | OΠ         | 2102035                     | 1986314 ADD     |
| ı   | OW         | 97001005600                 | 2000306 CHG     |
| ı   | 0 X        | 97003005600                 | 2000306 CHG     |
| ı   | 0Y         | 97004005600                 | 2000306 CHG     |
| ı   | 0 Z        | 97*03002501                 | 1999120 CHG     |
| ı   | 11         | 2112020                     | 1986314 ADD     |
| ı   | 12         | 2112065                     | 1986314 ADD     |
| ı   | 13         | 2112040                     | 1986314 ADD     |
|     | 15         | 2112010                     | 1986314 ADD     |
|     | 16         | 2112060                     | 1986314 ADD     |
|     | 17         | 2112070                     | 1986314 ADD     |
| -11 | 4          |                             |                 |

Eff Date/Action

32

Fund Code

### Fund Code to Billed Office DoDAAC Table

Extract
from
MILSBILLS
Fund Code
to Bill to
Office Table

| Fund Code                                      | Billing Address                                           | DoDAAC | Eff Date/Action |  |  |  |  |  |  |
|------------------------------------------------|-----------------------------------------------------------|--------|-----------------|--|--|--|--|--|--|
| REQUISITIONING SERVICE CODE = A,C, OR W (ARMY) |                                                           |        |                 |  |  |  |  |  |  |
|                                                | BILLING<br>ADDRESS                                        | DODAAC |                 |  |  |  |  |  |  |
| 21                                             | DFAS OPLOC ST LOUIS AMCOM 23204<br>DAO AVIATION TROOP CMD | W58RG0 | 1989121 ADD     |  |  |  |  |  |  |
|                                                | PO BOX 200009 BLDG 110<br>ST LOUIS MO 63120-0009          |        |                 |  |  |  |  |  |  |
| 23                                             | DFAS OPLOC ST LOUIS AMCOM 23204<br>DAO AVIATION TROOP CMD | W58RG0 | 1989121 ADD     |  |  |  |  |  |  |
|                                                | PO BOX 200009 BLDG 110<br>ST LOUIS MO 63120-0009          |        |                 |  |  |  |  |  |  |
| 29                                             | DFAS OFLOC ST LOUIS AMCOM 23204<br>DAO AVIATION TROOP CMD | W58RG0 | 1989121 ADD     |  |  |  |  |  |  |
|                                                | PO BOX 200009 BLDG 110<br>ST LOUIS MO 63120-0009          |        |                 |  |  |  |  |  |  |
| 2B                                             | DFAS OPLOC ST LOUIS AMCOM 23204<br>DAO AVIATION TROOP CMD | W58RG0 | 1989121 ADD     |  |  |  |  |  |  |
|                                                | PO BOX 200009 BLDG 110<br>ST LOUIS MO 63120-0009          |        |                 |  |  |  |  |  |  |
| 20                                             | DFAS OPLOC ST LOUIS AMCOM 23204<br>DAO AVIATION TROOP CMD | W58RG0 | 1990274 ADD     |  |  |  |  |  |  |
|                                                | PO BOX 200009 BLDG 110<br>ST LOUIS MO 63120-0009          |        |                 |  |  |  |  |  |  |
| 2P                                             | DFAS OPLOC ST LOUIS AMCOM 23204<br>DAO AVIATION TROOP CMD | W58RG0 | 1989121 ADD     |  |  |  |  |  |  |
|                                                | PO BOX 200009 BLDG 110<br>ST LOUIS MO 63120-0009          |        |                 |  |  |  |  |  |  |
| 2R                                             | DFAS OFLOC ST LOUIS AMCOM 23204<br>DAO AVIATION TROOP CMD | W58RG0 | 1989121 ADD     |  |  |  |  |  |  |
|                                                | PO BOX 200009 BLDG 110<br>ST LOUIS MO 63120-0009          |        |                 |  |  |  |  |  |  |
| 20                                             | DFAS OPLOC ST LOUIS AMCOM 23204<br>DAO AVIATION TROOP CMD | W58RG0 | 1989121 ADD     |  |  |  |  |  |  |
|                                                | PO BOX 200009 BLDG 110<br>ST LOUIS MO 63120-0009          |        |                 |  |  |  |  |  |  |
|                                                | 22                                                        |        |                 |  |  |  |  |  |  |

#### Learn More About Fund

- Fund Code Military Standard Billing System (MILSBILLS) procedures: DLM 4000.25, Volume 4, Finance, prescribes use of Fund Code in the interfund billing system
- POC Defense Logistics Management Standards Office: Bob Hammond 703-767-2117
   Paul Macias 703-767-6984
- Access to the Fund Code Table is obtained by completing an online System Access Request (SAR), from the Transaction Services Web site: <a href="https://www.transactionservices.dla.mil">https://www.transactionservices.dla.mil</a>
- Fund code table link: <a href="https://www2.transactionservices.dla.mil/logreports/daasc\_reports">https://www2.transactionservices.dla.mil/logreports/daasc\_reports</a>
   \_asp
- DLA Transaction Services Customer Support Desk
  - Customer Support:

Module 7 Commercial: 937-656-3247, DSN: 986-3247

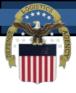

## Logistics Metrics Analysis Reporting System (LMARS)

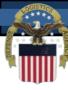

#### What is LMARS?

- Logistics Metrics Analysis Reporting System
- LMARS measures logistic pipeline timeliness
- Measures the elapsed time for each of twelve measurable pipeline segments and the total supply chain pipeline time
- Based on the inividual logistics transactions the begin and end each pipeline segment.

36

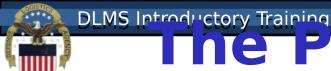

# The PM PRC Governs LMARS

- The Pipeline Measurement (PM) Process Review Committee (PRC) is established under the authority of the DoD Supply Chain Materiel Management Manual (DoDM 4140.01)
- The PM PRC develops and maintains the Logistics Metric Analysis Reporting System (LMARS) procedures
- Procedures are maintained in Defense Logistics Manual (DLM) 4000.25, Volume 6, Chapter 4
- The PM PRC ensures that LMARS is aligned with DoD's Supply Chain Metrics Group (SCMG) goals and efforts
- Transaction Services implement the PM PRC LMARS procedures, host the database and

Module prepare reports 37

Supply

Point

(ISPT-Node)

#### **Dashboard**

Requisition **Submission Time** 

(SPT-NODE

Time

**a** 

(RST-NOD

Time

**ICP Processing Time** 

**Storage Depot Segment Time**  **Transportation Segment Time** 

**Theater Seament Time** 

Total Pipeline Time (TPT-NODE)

(ISPT-1

Time

sing

S

Point

Consolidation

Time

6 (CCP)

Point

Ш

(CIT-

Time

-Transit

ш

8 (POET-NODE

Time

9 (POD)

Debarkation

of

Port

t 2

nsit

-Tra

ODE

me

Proc

(POD)

ebarkation

of

Port

essing

Ш

(PO

Φ

Processing

In-Theater

In-Transit

DE

9

Time

(RTT-NODE) Take up Time Receipt

Consolidation Processing ubmission DE Processing Time Time Contro Proc  $\dot{\sqsubseteq}$ Processing mbarkation <del>S</del> Container CONUS Ž ssing Activity <u>G</u> nventory S Container roces POE Requisition Service t 2 Ш Storage of Depot CCP/ Port

20 20 900 8 

#### **DLMS** Introductory Training

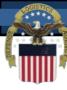

#### LMARS Composite – 1 of 3

| 0        |                 | <u></u> i |       |             |       |           | . T . I |           |       |             |                                               |
|----------|-----------------|-----------|-------|-------------|-------|-----------|---------|-----------|-------|-------------|-----------------------------------------------|
| 2        |                 |           |       |             | Comp  | osite IME | lotal   |           |       |             |                                               |
| 3        |                 |           |       |             |       |           |         |           |       |             |                                               |
| 4        | REPORT PERIOD . | -         |       |             |       |           |         |           |       |             |                                               |
| 5        | UMMIPS          |           |       | 2 - SERVICE |       |           |         |           |       | 5 - STORAGE |                                               |
| 6        | AREAS           | COUNTS    | TIMES | COUNTS      | TIMES | COUNTS    | TIMES   | COUNTS    | TIMES | COUNTS      | TIMES                                         |
| 7        | CONUS           |           |       |             |       |           |         |           |       |             |                                               |
| 8        | PROC GP1        | 271,568   |       |             | 1.1   |           |         |           |       |             |                                               |
| 9        | PROC GP2        | 450,561   | 2.4   | 69,688      | 0.8   | 425,023   | 3.5     | 179,605   |       |             |                                               |
| 10       | PROC GP3        | 235,666   | 1.5   | 111,526     | 1.0   | 207,969   | 8.0     | 309,120   | 3.4   |             |                                               |
| 11<br>12 | TOT/AVGE        | 957,795   | 1.8   | 262,755     | 1.0   | 881,463   | 6.2     | 763,276   | 3.2   | N/A         | WHOLESALE<br>REQUISITION<br>PIPELINE ACTIVITY |
|          | OCONUS1         |           |       |             |       |           |         |           |       |             |                                               |
|          | PROC GP1        | 3,572     | 2.3   | 1,652       | 0.6   | 3,194     | 10.4    | 4,545     | 3.9   | 91          | 5.                                            |
|          | PROC GP2        | 9,012     |       |             | 0.7   |           |         |           |       |             |                                               |
|          | PROC GP3        | 3,536     |       |             | 1.2   |           |         |           |       |             |                                               |
|          | TOT/AVGE        | 16,120    |       |             | 0.8   |           |         |           |       |             |                                               |
| 18       |                 | .0,.20    |       | .,          |       | ,         |         | 10,100    |       | 2,110       |                                               |
|          | OCONUS2         |           |       |             |       |           |         |           |       |             |                                               |
|          | PROC GP1        | 15,390    | 1.5   | 12,503      | 0.2   | 14,558    | 8.2     | 16,261    | 4.4   | 1.595       | 4.                                            |
|          | PROC GP2        | 24,956    |       |             | 0.2   |           |         |           |       |             |                                               |
|          | PROC GP3        | 22,416    |       |             | 0.3   | ,         |         |           |       | -,          |                                               |
|          | TOT/AVGE        | 62,762    |       |             | 0.2   |           |         |           |       |             |                                               |
| 24       | 1011/11/02      | 02,702    | 1.0   | 40,000      | 0.2   | 50,500    | 0.0     | 00,020    | 7.2   | 12,700      | 2.                                            |
|          | OCONUS3         |           |       |             |       |           |         |           |       |             |                                               |
|          | PROC GP1        | 9,630     | 2.3   | 5,504       | 0.3   | 9,173     | 8.9     | 11,048    | 3.6   | 285         | 9.                                            |
|          | PROC GP2        | 40,120    |       |             | 0.2   |           |         |           |       |             |                                               |
|          | PROC GP3        | 15,298    |       |             | 0.2   |           |         |           |       |             |                                               |
|          | TOT/AVGE        | 65,048    |       |             | 0.3   |           |         |           |       |             |                                               |
| 30       |                 | 03,040    | 3.1   | 45,505      | 0.2   | 01,301    | 0.1     | 03,304    | 3.3   | 0,741       | J.                                            |
|          | OCONUS4         |           |       |             |       |           |         |           |       |             |                                               |
|          | PROC GP1        | 118,652   | 0.7   | 87,607      | 0.3   | 111,407   | 7.1     | 119,017   | 4.7   | 47,431      | 2.                                            |
|          | PROC GP2        | 149,881   |       | ,           | 0.3   |           |         |           | 4.7   |             |                                               |
|          | PROC GP3        | 44,351    |       |             | 0.4   |           |         |           |       |             |                                               |
|          | TOT/AVGE        | 312,884   |       |             | 0.5   | ,         |         |           |       |             |                                               |
| 36       | TOTAVGE         | 312,004   | 1.0   | 100,040     | 0.4   | 254,020   | 0.0     | 200,036   | 4.2   | 95,104      | 2.                                            |
|          | TOTAL           | 4 444 000 | 47    | F00 400     | 0.0   | 4 244 405 |         | 4 475 740 | 2.5   | 440.750     | 2.                                            |
| 31       | TOTAL           | 1,414,609 | 1.7   | 528,199     | 0.6   | 1,311,165 | 6.6     | 1,175,716 | 3.5   | 116,759     | 2.                                            |

Module 7

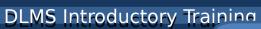

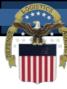

#### LMARS Composite – 2 of 3

| 15     PROC GP2     697     4.1     1,210     7.3     1,043     3.7     892     9.0     991     5.4     33       16     PROC GP3     1,408     4.5     1,477     4.2     1,368     4.0     1,287     8.9     1,293     10.3     42       17     TOT/AVGE     2,201     4.3     3,514     5.8     3,323     4.1     2,850     7.4     3,088     6.9     85       18     9     0CONUS2     9     1,853     4.0     3,333     3.7     3,699     3.0     4,045     3.4     4,333     3.4     682       21     PROC GP2     2,151     4.1     4,790     7.5     4,710     3.8     4,847     5.3     5,067     4.6     1,144                                                                                                    |    |               |          |       |         |          |          |       |         |       |         |       |        |  |
|----------------------------------------------------------------------------------------------------|----|---------------|----------|-------|---------|----------|----------|-------|---------|-------|---------|-------|--------|--|
| REPORT PERIOD                                                                                                    |    |               | <u>.</u> |       |         |          |          |       |         |       |         |       |        |  |
| Main   Main      |    |               |          |       |         | Composit | te IMD I | otal  |         |       |         |       |        |  |
| MMIPS                                                                                                    |    | DEDOOT DEDIOD |          |       |         |          |          |       |         |       |         |       |        |  |
| AREAS   COUNTS TIMES   COUNTS TIME   |    |               |          |       |         |          |          |       |         |       |         |       |        |  |
| 7 CONUS 8 PROC GP1 9 PROC GP2 8 81,632 3.5 10 PROC GP3 11 TOT/AVGE N/A 274,138 3.3 N/A N/A N/A N/A N/A N/A N/A N/A N/A N/A                                                                                                    |    |               |          |       |         |          |          |       |         |       |         |       |        |  |
| 8 PROC GP1 9 RROC GP2 10 PROC GP3 11 TOT/AVGE N/A 12 OCONUS1 14 PROC GP1 96 C 2.9 827 6.5 912 4.9 671 2.5 804 3.2 11 15 PROC GP2 697 4.1 1,210 7.3 1,043 3.7 892 9.0 991 5.4 3.3 16 PROC GP3 10 CONUS2 10 OCONUS2 10 PROC GP3 1,408 4.5 1,477 4.2 1,368 4.0 1,287 8.9 1,293 10.3 4.4 17 TOT/AVGE 10 OCONUS2 10 PROC GP1 1,863 4.0 3,333 3.7 3,699 3.0 4,045 3.4 4,333 3.4 682 19 PROC GP2 1 1,863 4.0 3,333 3.7 3,699 3.0 4,045 3.4 4,333 3.4 682 19 PROC GP3 1 7 TOT/AVGE 1 3,499 4.3 18,602 5.5 21,082 3.5 22,926 5.9 22,282 3.8 5,677 4.2 10,000 10 10 10 10 10 10 10 10 10 10 10 10                                                                                                    |    |               | COUNTS   | TIMES | COUNTS  | TIMES    | COUNTS   | TIMES | COUNTS  | TIMES | COUNTS  | TIMES | COUNTS |  |
| 9 PROC GP3                                                                                                    |    |               |          |       |         |          |          |       |         |       |         |       |        |  |
| 10 PROC GP3                                                                                                    |    |               |          |       |         |          |          |       |         |       |         |       |        |  |
| 11 TOT/AVGE                                                                                                    |    |               |          |       |         |          |          |       |         |       |         |       |        |  |
| 12   13   OCONUS1   14   PROC GP1   96   2.9   827   6.5   912   4.9   671   2.5   804   3.2   11   15   PROC GP2   697   4.1   1.210   7.3   1.043   3.7   892   9.0   991   5.4   33   16   PROC GP3   1.408   4.5   1.477   4.2   1.368   4.0   1.287   8.9   1.293   10.3   4.7   107/AVGE   2.201   4.3   3.514   5.8   3.323   4.1   2.850   7.4   3.088   6.9   88   18   18   19   OCONUS2   1.853   4.0   3.333   3.7   3.699   3.0   4.045   3.4   4.333   3.4   682   12   PROC GP1   1.853   4.0   3.333   3.7   3.699   3.0   4.045   3.4   4.333   3.4   682   12   PROC GP2   2.151   4.1   4.790   7.5   4.710   3.8   4.847   5.3   5.067   4.6   1.144   1.472   1.2673   3.5   14.034   6.8   12.882   3.6   3.856   3.25   1.2798   3.3   3.4   3.572   3.5   3.5   3.5   3.5   3.5   3.5   3.5   3.5   3.5   3.5   3.5   3.5   3.5   3.5   3.5   3.5   3.5   3.5   3.5   3.5   3.5   3.5   3.5   3.5   3.5   3.5   3.5   3.5   3.5   3.5   3.5   3.5   3.5   3.5   3.5   3.5   3.5   3.5   3.5   3.5   3.5   3.5   3.5   3.5   3.5   3.5   3.5   3.5   3.5   3.5   3.5   3.5   3.5   3.5   3.5   3.5   3.5   3.5   3.5   3.5   3.5   3.5   3.5   3.5   3.5   3.5   3.5   3.5   3.5   3.5   3.5   3.5   3.5   3.5   3.5   3.5   3.5   3.5   3.5   3.5   3.5   3.5   3.5   3.5   3.5   3.5   3.5   3.5   3.5   3.5   3.5   3.5   3.5   3.5   3.5   3.5   3.5   3.5   3.5   3.5   3.5   3.5   3.5   3.5   3.5   3.5   3.5   3.5   3.5   3.5   3.5   3.5   3.5   3.5   3.5   3.5   3.5   3.5   3.5   3.5   3.5   3.5   3.5   3.5   3.5   3.5   3.5   3.5   3.5   3.5   3.5   3.5   3.5   3.5   3.5   3.5   3.5   3.5   3.5   3.5   3.5   3.5   3.5   3.5   3.5   3.5   3.5   3.5   3.5   3.5   3.5   3.5   3.5   3.5   3.5   3.5   3.5   3.5   3.5   3.5   3.5   3.5   3.5   3.5   3.5   3.5   3.5   3.5   3.5   3.5   3.5   3.5   3.5   3.5   3.5   3.5   3.5   3.5   3.5   3.5   3.5   3.5   3.5   3.5   3.5   3.5   3.5   3.5   3.5   3.5   3.5   3.5   3.5   3.5   3.5   3.5   3.5   3.5   3.5   3.5   3.5   3.5   3.5   3.5   3.5   3.5   3.5   3.5   3.5   3.5   3.5   3.5   3.5   3.5   3.5   3.5   3. |    |               |          |       | 98,079  | 4.0      |          |       |         |       |         |       |        |  |
| 13 OCONUS1 14 PROC GP1 96 2.9 827 6.5 912 4.9 671 2.5 804 3.2 11 5 PROC GP2 697 4.1 1,210 7.3 1,043 3.7 892 9.0 991 5.4 33 16 PROC GP3 1,408 4.5 1,477 4.2 1,368 4.0 1,287 8.9 1,293 10.3 42 17 TOTI/AVGE 2,201 4.3 3,514 5.8 3,323 4.1 2,850 7.4 3,088 6.9 88 19 OCONUS2 20 PROC GP1 1,853 4.0 3,333 3.7 3,699 3.0 4,045 3.4 4,333 3.4 688 21 PROC GP2 2,151 4.1 4,790 7.5 4,710 3.8 4,847 5.3 5,067 4.6 1,144 22 PROC GP3 9,495 4.4 10,479 5.1 12,673 3.5 14,034 6.8 12,882 3.6 3,851 23 TOTI/AVGE 13,499 4.3 18,602 5.5 21,082 3.5 22,926 5.9 22,282 3.8 5,670 24 25 OCONUS3 26 PROC GP1 323 3.4 1,558 4.6 1,443 3.6 1,538 3.2 1,798 3.3 37. 27 PROC GP2 2,964 3.1 6,901 6.0 6,369 3.9 6,419 6.8 5,527 4.3 988 28 PROC GP3 3,763 3.6 4,874 5.6 4,641 3.7 4,849 9.2 4,393 5.4 1,044 29 TOT/AVGE 7,050 3.4 13,333 5.7 12,443 3.8 12,806 7.3 11,718 4.6 2,399 30 TOT/AVGE 7,050 3.4 13,333 5.7 12,443 3.8 12,806 7.3 11,718 4.6 2,399 31 OCONUS4 32 PROC GP1 51,358 1.9 43,339 1.8 45,262 4.2 41,396 5.9 45,955 3.3 2,588 33 PROC GP2 14,963 2.6 17,733 5.6 17,393 4.1 16,098 8.3 17,202 4.3 2,333 34 PROC GP3 3,4681 2.6 33,038 3.3 34,001 3.9 32,786 7.6 35,848 5.0 3,300 35 TOTI/AVGE 101,002 2.2 94,110 3.0 96,656 4.1 90,280 6.9 99,005 4.1 8,233 36 TOTI/AVGE 101,002 2.2 94,110 3.0 96,656 4.1 90,280 6.9 99,005 4.1 8,234 36 TOTAL 123,752 2.6 403,697 3.4 133,504 3.9 128,862 6.8 136,093 4.2 16,394                                                                                                    |    | TOT/AVGE      | N/A      |       | 274,138 | 3.3      | N/A      |       | N/A     |       | N/A     |       | N/A    |  |
| 14 PROC GP1 96 2.9 827 6.5 912 4.9 671 2.5 804 3.2 10 15 PROC GP2 697 4.1 1,210 7.3 1,043 3.7 892 9.0 991 5.4 33 16 PROC GP3 1,408 4.5 1,477 4.2 1,368 4.0 1,287 8.9 1,293 10.3 4.1 17 TOTIAVGE 2,201 4.3 3,514 5.8 3,323 4.1 2,850 7.4 3,088 6.9 88 18 19 OCONUS2 20 PROC GP1 1,853 4.0 3,333 3.7 3,699 3.0 4,045 3.4 4,333 3.4 688 21 PROC GP2 2,151 4.1 4,790 7.5 4,710 3.8 4,847 5.3 5,067 4.6 1,144 22 PROC GP3 9,495 4.4 10,479 5.1 12,673 3.5 14,034 6.8 12,882 3.6 3,856 23 TOTIAVGE 13,499 4.3 18,602 5.5 21,082 3.5 22,926 5.9 22,282 3.8 5,676 24 25 OCONUS3 26 PROC GP1 323 3.4 1,558 4.6 1,443 3.6 1,538 3.2 1,798 3.3 377 27 PROC GP2 2,964 3.1 6,901 6.0 6,359 3.9 6,419 6.8 5,527 4.3 988 28 PROC GP3 3,763 3.6 4,874 5.6 4,641 3.7 4,849 9.2 4,393 5.4 1,044 29 TOTIAVGE 7,050 3.4 13,333 5.7 12,443 3.8 12,806 7.3 11,718 4.6 2,399 31 OCONUS4 32 PROC GP1 51,358 1.9 43,339 1.8 45,262 4.2 41,396 5.9 45,955 3.3 2,589 33 PROC GP2 14,963 2.6 17,733 5.6 17,393 4.1 16,098 8.3 17,202 4.3 2,339 34 PROC GP3 34,681 2.6 37,333 3.3 34,101 3.9 32,786 7.6 5,848 5.0 3,300 35 TOTIAVGE 101,002 2.2 94,110 3.0 96,666 4.1 90,280 6.9 99,005 4.1 8,234 36 TOTIAL 123,752 2.6 403,697 3.4 133,504 3.9 128,862 6.8 136,093 4.2 16,394                                                                                                    |    |               |          |       |         |          |          |       |         |       |         |       |        |  |
| 15 PROC GP2 697 4.1 1,210 7.3 1,043 3.7 892 9.0 991 5.4 33 16 PROC GP3 1,408 4.5 1,477 4.2 1,368 4.0 1,287 8.9 1,293 10.3 44 17 TOT/AVGE 2,201 4.3 3,514 5.8 3,323 4.1 2,850 7.4 3,088 6.9 88 18 OCONUS2 20 PROC GP1 1,853 4.0 3,333 3.7 3,699 3.0 4,045 3.4 4,333 3.4 68; 21 PROC GP2 2,151 4.1 4,790 7.5 4,710 3.8 4,847 5.3 5,067 4.6 1,144 22 PROC GP3 9,495 4.4 10,479 5.1 12,673 3.5 14,034 6.8 12,882 3.6 3,851 23 TOT/AVGE 13,499 4.3 18,602 5.5 21,082 3.5 22,926 5.9 22,282 3.8 5,676 24 OCONUS3 26 PROC GP1 323 3.4 1,558 4.6 1,443 3.6 1,538 3.2 1,798 3.3 37 27 PROC GP2 2,964 3.1 6,901 6.0 6,359 3.9 6,419 6.8 5,527 4.3 984 28 PROC GP3 3,763 3.6 4,874 5.6 4,641 3.7 4,849 9.2 4,393 5.4 1,047 29 TOT/AVGE 7,050 3.4 13,333 5.7 12,443 3.8 12,806 7.3 11,718 4.6 2,399 30 OCONUS4 31 OCONUS4 32 PROC GP1 51,358 1.9 43,339 1.8 45,262 4.2 41,396 5.9 45,955 3.3 2,588 33 PROC GP2 14,963 2.6 17,733 5.6 17,393 4.1 16,098 8.3 17,202 4.3 2,339 34 PROC GP3 34,681 2.6 33,038 3.3 34,001 3.9 32,786 7.6 35,848 5.0 3,303 35 TOT/AVGE 101,002 2.2 94,110 3.0 96,656 4.1 90,280 6.9 99,005 4.1 8,234 36 TOT/AVGE 101,002 2.2 94,110 3.0 96,656 4.1 90,280 6.9 99,005 4.1 8,234 37 TOTAL 123,752 2.6 403,697 3.4 133,504 3.9 128,862 6.8 136,093 4.2 16,394                                                                                                    |    |               |          |       |         |          |          |       |         |       |         |       |        |  |
| 16 PROC GP3                                                                                                    |    |               | 96       | 2.9   | 827     | 6.5      | 912      | 4.9   | 671     | 2.5   | 804     | 3.2   | 10     |  |
| TOT/AVGE 2,201 4.3 3,514 5.8 3,323 4.1 2,850 7.4 3,088 6.9 88                                                                                                    | 15 | PROC GP2      | 697      | 4.1   | 1,210   | 7.3      | 1,043    | 3.7   | 892     | 9.0   | 991     | 5.4   | 33     |  |
| 18                                                                                                    | 16 | PROC GP3      | 1,408    | 4.5   | 1,477   | 4.2      | 1,368    | 4.0   | 1,287   | 8.9   | 1,293   | 10.3  | 42     |  |
| 19 OCONUS2 20 PROC GP1                                                                                                    | 17 | TOT/AVGE      | 2,201    | 4.3   | 3,514   | 5.8      | 3,323    | 4.1   | 2,850   | 7.4   | 3,088   | 6.9   | 8      |  |
| 20 PROC GP1                                                                                                    | 18 |               |          |       |         |          |          |       |         |       |         |       |        |  |
| 21 PROC GP2                                                                                                    | 19 | OCONUS2       |          |       |         |          |          |       |         |       |         |       |        |  |
| 22 PROC GP3 9,495 4.4 10,479 5.1 12,673 3.5 14,034 6.8 12,882 3.6 3,856 23 TOT/AVGE 13,499 4.3 18,602 5.5 21,082 3.5 22,926 5.9 22,282 3.8 5,676 24 25 OCONUS3 26 PROC GP1 323 3.4 1,558 4.6 1,443 3.6 1,538 3.2 1,798 3.3 374 27 PROC GP2 2,964 3.1 6,901 6.0 6,359 3.9 6,419 6.8 5,527 4.3 984 28 PROC GP3 3,763 3.6 4,874 5.6 4,641 3.7 4,849 9.2 4,393 5.4 1,044 29 TOT/AVGE 7,050 3.4 13,333 5.7 12,443 3.8 12,806 7.3 11,718 4.6 2,395 30 31 OCONUS4 32 PROC GP1 51,358 1.9 43,339 1.8 45,262 4.2 41,396 5.9 45,955 3.3 2,585 33 PROC GP2 14,963 2.6 17,733 5.6 17,393 4.1 16,098 8.3 17,202 4.3 2,335 34 PROC GP3 34,681 2.6 33,038 3.3 34,001 3.9 32,786 7.6 35,848 5.0 3,306 36 TOT/AVGE 101,002 2.2 94,110 3.0 96,656 4.1 90,280 6.9 99,005 4.1 8,234 38                                                                                                    | 20 | PROC GP1      | 1,853    | 4.0   | 3,333   | 3.7      | 3,699    | 3.0   | 4,045   | 3.4   | 4,333   | 3.4   | 682    |  |
| 23 TOT/AVGE 13,499 4.3 18,602 5.5 21,082 3.5 22,926 5.9 22,282 3.8 5,676 24 25 OCONUS3 26 PROC GP1 323 3.4 1,558 4.6 1,443 3.6 1,538 3.2 1,798 3.3 374 27 PROC GP2 2,964 3.1 6,901 6.0 6,359 3.9 6,419 6.8 5,527 4.3 984 28 PROC GP3 3,763 3.6 4,874 5.6 4,641 3.7 4,849 9.2 4,393 5.4 1,044 29 TOT/AVGE 7,050 3.4 13,333 5.7 12,443 3.8 12,806 7.3 11,718 4.6 2,399 30 31 OCONUS4 32 PROC GP1 51,358 1.9 43,339 1.8 45,262 4.2 41,396 5.9 45,955 3.3 2,589 33 PROC GP2 14,963 2.6 17,733 5.6 17,393 4.1 16,098 8.3 17,202 4.3 2,339 34 PROC GP3 34,681 2.6 33,038 3.3 34,001 3.9 32,786 7.6 35,848 5.0 3,306 35 TOT/AVGE 101,002 2.2 94,110 3.0 96,656 4.1 90,280 6.9 99,005 4.1 8,234 36 37 TOTAL 123,752 2.6 403,697 3.4 133,504 3.9 128,862 6.8 136,093 4.2 16,394                                                                                                    | 21 | PROC GP2      | 2,151    | 4.1   | 4,790   | 7.5      | 4,710    | 3.8   | 4,847   | 5.3   | 5,067   | 4.6   | 1,144  |  |
| 23 TOT/AVGE 13,499 4.3 18,602 5.5 21,082 3.5 22,926 5.9 22,282 3.8 5,676 24 25 OCONUS3 26 PROC GP1 323 3.4 1,558 4.6 1,443 3.6 1,538 3.2 1,798 3.3 374 27 PROC GP2 2,964 3.1 6,901 6.0 6,359 3.9 6,419 6.8 5,527 4.3 984 28 PROC GP3 3,763 3.6 4,874 5.6 4,641 3.7 4,849 9.2 4,393 5.4 1,044 29 TOT/AVGE 7,050 3.4 13,333 5.7 12,443 3.8 12,806 7.3 11,718 4.6 2,399 30 31 OCONUS4 32 PROC GP1 51,358 1.9 43,339 1.8 45,262 4.2 41,396 5.9 45,955 3.3 2,589 33 PROC GP2 14,963 2.6 17,733 5.6 17,393 4.1 16,098 8.3 17,202 4.3 2,339 34 PROC GP3 34,681 2.6 33,038 3.3 34,001 3.9 32,786 7.6 35,848 5.0 3,306 35 TOT/AVGE 101,002 2.2 94,110 3.0 96,656 4.1 90,280 6.9 99,005 4.1 8,234 36 37 TOTAL 123,752 2.6 403,697 3.4 133,504 3.9 128,862 6.8 136,093 4.2 16,394                                                                                                    | 22 | PROC GP3      |          |       |         | 5.1      | 12,673   | 3.5   | 14,034  | 6.8   | 12,882  | 3.6   |        |  |
| 24   25 OCONUS3   26 PROC GP1   323   3.4   1,558   4.6   1,443   3.6   1,538   3.2   1,798   3.3   374   375   375   375   375   375   375   375   375   375   375   375   375   375   375   375   375   375   375   375   375   375   375   375   375   375   375   375   375   375   375   375   375   375   375   375   375   375   375   375   375   375   375   375   375   375   375   375   375   375   375   375   375   375   375   375   375   375   375   375   375   375   375   375   375   375   375   375   375   375   375   375   375   375   375   375   375   375   375   375   375   375   375   375   375   375   375   375   375   375   375   375   375   375   375   375   375   375   375   375   375   375   375   375   375   375   375   375   375   375   375   375   375   375   375   375   375   375   375   375   375   375   375   375   375   375   375   375   375   375   375   375   375   375   375   375   375   375   375   375   375   375   375   375   375   375   375   375   375   375   375   375   375   375   375   375   375   375   375   375   375   375   375   375   375   375   375   375   375   375   375   375   375   375   375   375   375   375   375   375   375   375   375   375   375   375   375   375   375   375   375   375   375   375   375   375   375   375   375   375   375   375   375   375   375   375   375   375   375   375   375   375   375   375   375   375   375   375   375   375   375   375   375   375   375   375   375   375   375   375   375   375   375   375   375   375   375   375   375   375   375   375   375   375   375   375   375   375   375   375   375   375   375   375   375   375   375   375   375   375   375   375   375   375   375   375   375   375   375   375   375   375   375   375   375   375   375   375   375   375   375   375   375   375   375   375   375   375   375   375   375   375   375   375   375   375   375   375   375   375   375   375   375   375   375   375   375   375   375   375   375   375   375   375   375   375   375   375   375   375   375   375   375   375   37 | 23 | TOT/AVGE      |          |       |         |          |          |       |         | 5.9   |         |       |        |  |
| 25 OCONUS3 26 PROC GP1 323 3.4 1,558 4.6 1,443 3.6 1,538 3.2 1,798 3.3 374 27 PROC GP2 2,964 3.1 6,901 6.0 6,359 3.9 6,419 6.8 5,527 4.3 984 28 PROC GP3 3,763 3.6 4,874 5.6 4,641 3.7 4,849 9.2 4,393 5.4 1,04* 29 TOT/AVGE 7,050 3.4 13,333 5.7 12,443 3.8 12,806 7.3 11,718 4.6 2,399 30 31 OCONUS4 32 PROC GP1 51,358 1.9 43,339 1.8 45,262 4.2 41,396 5.9 45,955 3.3 2,589 33 PROC GP2 14,963 2.6 17,733 5.6 17,393 4.1 16,098 8.3 17,202 4.3 2,339 34 PROC GP3 34,681 2.6 33,038 3.3 34,001 3.9 32,786 7.6 35,848 5.0 3,306 35 TOT/AVGE 101,002 2.2 94,110 3.0 96,656 4.1 90,280 6.9 99,005 4.1 8,234 36 37 TOTAL 123,752 2.6 403,697 3.4 133,504 3.9 128,862 6.8 136,093 4.2 16,394                                                                                                    |    |               | ,        |       | Ĺ       |          |          |       |         |       |         |       |        |  |
| 26 PROC GP1 323 3.4 1,558 4.6 1,443 3.6 1,538 3.2 1,798 3.3 374 27 PROC GP2 2,964 3.1 6,901 6.0 6,359 3.9 6,419 6.8 5,527 4.3 984 28 PROC GP3 3,763 3.6 4,874 5.6 4,641 3.7 4,849 9.2 4,393 5.4 1,041 29 TOT/AVGE 7,050 3.4 13,333 5.7 12,443 3.8 12,806 7.3 11,718 4.6 2,399 30 31 OCONUS4 32 PROC GP1 51,358 1.9 43,339 1.8 45,262 4.2 41,396 5.9 45,955 3.3 2,589 33 PROC GP2 14,963 2.6 17,733 5.6 17,393 4.1 16,098 8.3 17,202 4.3 2,339 34 PROC GP3 34,681 2.6 33,038 3.3 34,001 3.9 32,786 7.6 35,848 5.0 3,306 35 TOT/AVGE 101,002 2.2 94,110 3.0 96,656 4.1 90,280 6.9 99,005 4.1 8,234 36 TOTAL 123,752 2.6 403,697 3.4 133,504 3.9 128,862 6.8 136,093 4.2 16,394                                                                                                    |    | OCONUS3       |          |       |         |          |          |       |         |       |         |       |        |  |
| 27 PROC GP2                                                                                                    |    |               | 323      | 3.4   | 1.558   | 4.6      | 1.443    | 3.6   | 1.538   | 3.2   | 1.798   | 3.3   | 374    |  |
| 28 PROC GP3                                                                                                    |    |               |          |       |         |          |          |       |         |       |         |       |        |  |
| 29 TOT/AVGE 7,050 3.4 13,333 5.7 12,443 3.8 12,806 7.3 11,718 4.6 2,399 30 30 31 OCONUS4 32 PROC GP1 51,358 1.9 43,339 1.8 45,262 4.2 41,396 5.9 45,955 3.3 2,589 33 PROC GP2 14,963 2.6 17,733 5.6 17,393 4.1 16,098 8.3 17,202 4.3 2,339 4 PROC GP3 34,681 2.6 33,038 3.3 34,001 3.9 32,786 7.6 35,848 5.0 3,300 35 TOT/AVGE 101,002 2.2 94,110 3.0 96,656 4.1 90,280 6.9 99,005 4.1 8,234 36 37 TOTAL 123,752 2.6 403,697 3.4 133,504 3.9 128,862 6.8 136,093 4.2 16,394 38                                                                                                    |    |               |          |       |         |          |          |       |         |       |         |       |        |  |
| 30   31 OCONUS4   32 PROC GP1   51,358   1.9   43,339   1.8   45,262   4.2   41,396   5.9   45,955   3.3   2,588   33 PROC GP2   14,963   2.6   17,733   5.6   17,393   4.1   16,098   8.3   17,202   4.3   2,339   4,4   2,539   4,5   2,5   4,5   2,5   4,5   2,5   3,5   4,5   2,5   3,5   4,5   2,5   3,5   4,5   2,5   3,5   4,5   2,5   3,5   4,5   2,5   3,5   4,5   2,5   3,5   4,5   2,5   3,5   4,5   2,5   3,5   4,5   2,5   3,5   4,5   2,5   3,5   4,5   2,5   3,5   4,5   2,5   3,5   4,5   2,5   3,5   4,5   2,5   3,5   4,5   2,5   3,5   4,5   2,5   3,5   4,5   2,5   3,5   4,5   2,5   3,5   4,5   2,5   3,5   4,5   4,5   4,5   4,5   4,5   4,5   4,5   4,5   4,5   4,5   4,5   4,5   4,5   4,5   4,5   4,5   4,5   4,5   4,5   4,5   4,5   4,5   4,5   4,5   4,5   4,5   4,5   4,5   4,5   4,5   4,5   4,5   4,5   4,5   4,5   4,5   4,5   4,5   4,5   4,5   4,5   4,5   4,5   4,5   4,5   4,5   4,5   4,5   4,5   4,5   4,5   4,5   4,5   4,5   4,5   4,5   4,5   4,5   4,5   4,5   4,5   4,5   4,5   4,5   4,5   4,5   4,5   4,5   4,5   4,5   4,5   4,5   4,5   4,5   4,5   4,5   4,5   4,5   4,5   4,5   4,5   4,5   4,5   4,5   4,5   4,5   4,5   4,5   4,5   4,5   4,5   4,5   4,5   4,5   4,5   4,5   4,5   4,5   4,5   4,5   4,5   4,5   4,5   4,5   4,5   4,5   4,5   4,5   4,5   4,5   4,5   4,5   4,5   4,5   4,5   4,5   4,5   4,5   4,5   4,5   4,5   4,5   4,5   4,5   4,5   4,5   4,5   4,5   4,5   4,5   4,5   4,5   4,5   4,5   4,5   4,5   4,5   4,5   4,5   4,5   4,5   4,5   4,5   4,5   4,5   4,5   4,5   4,5   4,5   4,5   4,5   4,5   4,5   4,5   4,5   4,5   4,5   4,5   4,5   4,5   4,5   4,5   4,5   4,5   4,5   4,5   4,5   4,5   4,5   4,5   4,5   4,5   4,5   4,5   4,5   4,5   4,5   4,5   4,5   4,5   4,5   4,5   4,5   4,5   4,5   4,5   4,5   4,5   4,5   4,5   4,5   4,5   4,5   4,5   4,5   4,5   4,5   4,5   4,5   4,5   4,5   4,5   4,5   4,5   4,5   4,5   4,5   4,5   4,5   4,5   4,5   4,5   4,5   4,5   4,5   4,5   4,5   4,5   4,5   4,5   4,5   4,5   4,5   4,5   4,5   4,5   4,5   4,5   4,5   4,5   4,5   4,5   4,5   4,5   4,5   4,5   4,5   4,5   4,5   4, |    |               |          |       |         |          |          |       |         |       |         |       |        |  |
| 31 OCONUS4 32 PROC GP1 51,358 1.9 43,339 1.8 45,262 4.2 41,396 5.9 45,955 3.3 2,588 33 PROC GP2 14,963 2.6 17,733 5.6 17,393 4.1 16,098 8.3 17,202 4.3 2,338 34 PROC GP3 34,681 2.6 33,038 3.3 34,001 3.9 32,786 7.6 35,848 5.0 3,306 35 TOT/AVGE 101,002 2.2 94,110 3.0 96,656 4.1 90,280 6.9 99,005 4.1 8,234 36 37 TOTAL 123,752 2.6 403,697 3.4 133,504 3.9 128,862 6.8 136,093 4.2 16,394                                                                                                    |    |               | .,       |       | ,       |          | ,        |       | ,       |       | ,       |       | _,     |  |
| 32 PROC GP1 51,358 1.9 43,339 1.8 45,262 4.2 41,396 5.9 45,955 3.3 2,588 33 PROC GP2 14,963 2.6 17,733 5.6 17,393 4.1 16,098 8.3 17,202 4.3 2,339 PROC GP3 34,681 2.6 33,038 3.3 34,001 3.9 32,786 7.6 35,848 5.0 3,306 TOT/AVGE 101,002 2.2 94,110 3.0 96,656 4.1 90,280 6.9 99,005 4.1 8,234 36 37 TOTAL 123,752 2.6 403,697 3.4 133,504 3.9 128,862 6.8 136,093 4.2 16,394 38                                                                                                    |    | OCONUS4       |          |       |         |          |          |       |         |       |         |       |        |  |
| 33 PROC GP2 14,963 2.6 17,733 5.6 17,393 4.1 16,098 8.3 17,202 4.3 2,339   34 PROC GP3 34,681 2.6 33,038 3.3 34,001 3.9 32,786 7.6 35,848 5.0 3,306   35 TOT/AVGE 101,002 2.2 94,110 3.0 96,656 4.1 90,280 6.9 99,005 4.1 8,234   36                                                                                                    |    |               | 51 358   | 1.9   | 43 339  | 1.8      | 45 262   | 4 2   | 41 396  | 5.9   | 45 955  | 3.3   | 2 589  |  |
| 34 PROC GP3 34,681 2.6 33,038 3.3 34,001 3.9 32,786 7.6 35,848 5.0 3,306 35 TOT/AVGE 101,002 2.2 94,110 3.0 96,656 4.1 90,280 6.9 99,005 4.1 8,234 36 37 TOTAL 123,752 2.6 403,697 3.4 133,504 3.9 128,862 6.8 136,093 4.2 16,394 38                                                                                                    |    |               |          |       |         |          |          |       |         |       |         |       |        |  |
| 35 TOT/AVGE 101,002 2.2 94,110 3.0 96,656 4.1 90,280 6.9 99,005 4.1 8,234   36                                                                                                    |    |               |          |       |         |          |          |       | ,       |       |         |       |        |  |
| 36 37 TOTAL 123,752 2.6 403,697 3.4 133,504 3.9 128,862 6.8 136,093 4.2 16,394 38                                                                                                    |    |               |          |       |         |          |          |       |         |       |         |       |        |  |
| 37 TOTAL 123,752 2.6 403,697 3.4 133,504 3.9 128,862 6.8 136,093 4.2 16,394 38                                                                                                    |    | 101111100     | 101,002  | 2.2   | 34,110  | 3.0      | 30,030   | 4.1   | 30,200  | 0.5   | 33,003  | 4.1   | 0,234  |  |
| 38                                                                                                    |    | TOTAL         | 123 752  | 2.6   | 403 697 | 3.4      | 133 504  | 3 0   | 128 862 | 6.8   | 136 093 | 12    | 16 39/ |  |
|                                                                                                    |    | TOTAL         | 123,132  | 2.0   | 403,031 | 3.4      | 100,004  | 3.3   | 120,002 | 0.0   | 130,033 | 4.2   | 10,334 |  |
|                                                                                                    |    |               |          |       |         |          |          |       |         |       |         |       |        |  |

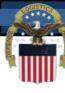

#### LMARS Composite – 3 of 3

| 1  |                 |       | te IMD Tot |       |           |       |             |       |  |
|----|-----------------|-------|------------|-------|-----------|-------|-------------|-------|--|
| 2  |                 |       |            |       |           |       |             |       |  |
| 3  |                 |       |            |       |           |       |             |       |  |
| 4  | REPORT PERIOD - | ļ     |            |       |           |       |             |       |  |
| 5  | UMMIPS          |       |            |       |           |       | 95 PCT. TPT |       |  |
| 6  | AREAS           | TIMES | COUNTS     | TIMES | COUNTS    | TIMES | COUNTS      | TIMES |  |
| 7  | CONUS           |       |            |       |           |       |             |       |  |
| 8  | PROC GP1        |       | 69,213     |       |           |       |             |       |  |
| 9  | PROC GP2        |       | 68,422     |       |           |       |             |       |  |
|    | PROC GP3        |       | 74,387     |       | 1,310,574 |       |             |       |  |
| 11 |                 |       | 212,022    | 5.1   | 1,951,249 | 8.7   | 1,853,689   | 6.3   |  |
| 12 |                 |       |            |       |           |       |             |       |  |
|    | OCONUS1         |       |            |       |           |       |             |       |  |
|    | PROC GP1        | 0.9   |            |       |           |       |             |       |  |
|    | PROC GP2        | 15.7  |            |       |           |       |             |       |  |
|    | PROC GP3        | 8.7   |            |       |           |       |             | 8.8   |  |
|    | TOT/AVGE        | 10.5  | 4,893      | 17.1  | 36,453    | 16.2  | 34,631      | 12.4  |  |
| 18 |                 |       |            |       |           |       |             |       |  |
|    | OCONUS2         |       |            |       |           |       |             |       |  |
|    | PROC GP1        | 6.1   |            |       |           |       |             |       |  |
|    | PROC GP2        | 6.4   |            |       | 24,587    |       |             | 33.7  |  |
| 22 | PROC GP3        | 7.5   | 16,391     | 15.0  | 112,539   | 13.4  | 106,912     | 10.9  |  |
|    | TOT/AVGE        | 7.1   | 35,470     | 14.8  | 155,410   | 19.7  | 147,640     | 15.9  |  |
| 24 |                 |       |            |       |           |       |             |       |  |
|    | OCONUS3         |       |            |       |           |       |             |       |  |
|    | PROC GP1        | 12.8  |            |       |           |       |             |       |  |
|    | PROC GP2        | 16.0  |            |       | 33,892    |       |             | 30.9  |  |
| 28 | PROC GP3        | 10.5  | 7,303      | 20.8  | 61,794    | 14.4  | 58,704      | 11.9  |  |
|    | TOT/AVGE        | 13.1  | 22,830     | 21.8  | 105,053   | 23.9  | 99,800      | 19.3  |  |
| 30 |                 |       |            |       |           |       |             |       |  |
| 31 | OCONUS4         |       |            |       |           |       |             |       |  |
| 32 | PROC GP1        | 27.7  |            |       | 114,701   | 40.8  |             |       |  |
| 33 | PROC GP2        | 22.2  |            |       | 135,509   | 15.4  | 128,734     | 9.7   |  |
|    | PROC GP3        | 20.1  | 25,074     | 19.7  | 203,276   | 16.7  | 193,112     | 13.8  |  |
|    | TOT/AVGE        | 23.1  | 105,075    | 15.8  | 453,486   | 22.4  | 430,812     | 17.1  |  |
| 36 |                 |       |            |       |           |       |             |       |  |
|    | TOTAL           | 16.0  | 380,290    | 10.1  | 2,701,651 | 12.3  | 2,566,572   | 9.3   |  |
| 38 |                 |       |            |       |           |       |             |       |  |

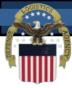

### Learn More About LMARS

Pipeline Management Process Review Committee:

http://

<u>www.dla.mil/j6/dlmso/Programs/Committees/pmprc/pmprc</u> <u>.asp</u>

- LMARS Procedures
  - DLM 4000.25, Volume 6, Chapter 4

•

http://www.dla.mil/j-6/dlmso/eLibrary/Manuals/dlm/dlm\_pubs.asp#v6

- Access to LMARS is obtained by completing an online System Access Request (SAR), from the Transaction Services Web site:
  - https://www.transactionservices.dla.mil

42

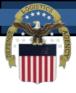

# Materiel Receipt Acknowledgement (MRA) Reports

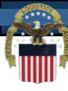

#### What is an MRA?

- The Materiel Receipt Acknowledgement (MRA) closes the life-cycle of a requisition, providing positive accountability, and the ability to monitor supply system responsiveness
- The MRA (DLMS 527R) identifies the date and time that the customer received the materiel ordered
- The MRA procedures require that DoD Components monitor and evaluate their Component's MRA submission to ensure compliance with MRA requirements
- The monthly MRA reports provide the tool for the Components to monitor MRA reporting compliance
- Business rules and report content are managed through the Supply Process Review Committee

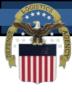

## **DLMS Requisition Cycle**

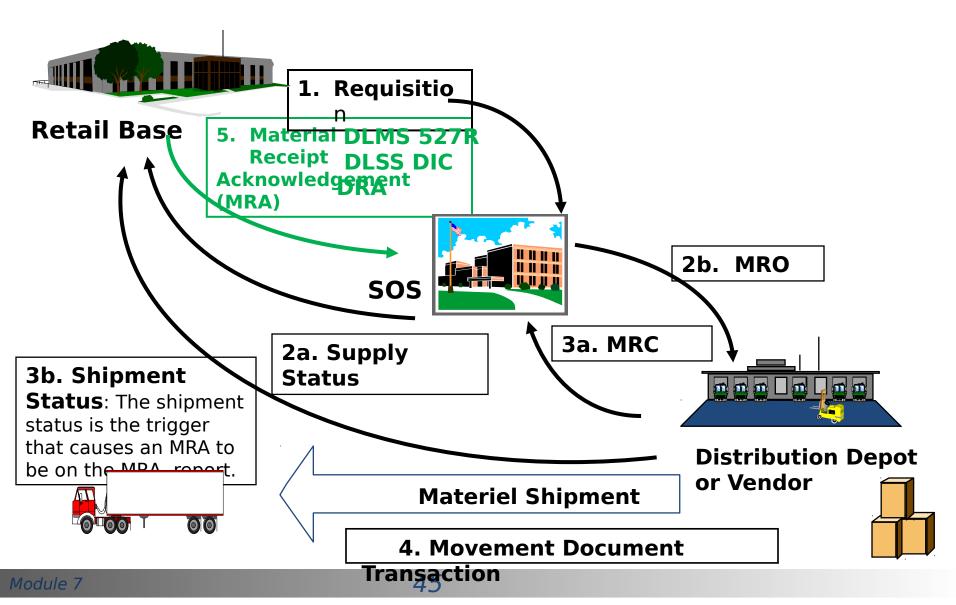

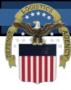

## MRA Report Sample

DIRECT VENDOR DELIVERY (DVD) SUMMARY REPOR

- The on-line MRA
   Management
   Information Report
   (also referred to as
   'MRA Report') is a
   tool to facilitate
   this management
   evaluation
- The MRA report is available from the Transaction Services Web Site (Logistics Reports)

|        |                |            | Report Mon            | th & Year        | r             |            |                        |  |  |  |
|--------|----------------|------------|-----------------------|------------------|---------------|------------|------------------------|--|--|--|
|        |                | DVD SHIPME | ENTS REQUIRING<br>MRA | MRA NOT RECEIVED |               |            |                        |  |  |  |
| AREA   | CUSTOMER       | COUNT      | \$ VALUE              | COUNT            | % OF<br>COUNT | \$ VALUE   | PERCENT OF \$<br>VALUE |  |  |  |
| CONUS  | ARMY           | 29,250     | 62,227,939            | 5,778            | 19.8          | 43,605,948 | 70.1                   |  |  |  |
|        | AIR FORCE      | 11,243     | 77,819,193            | 1,570            | 14.0          | 9,825,600  | 12.6                   |  |  |  |
|        | <u>NAVY</u>    | 18,482     | 24,482,571            | 10,062           | 54.4          | 13,491,515 | 55.1                   |  |  |  |
|        | MARINES        | 3,419      | 6,620,543             | 1,158            | 33.9          | 3,712,892  | 56.1                   |  |  |  |
|        | COAST<br>GUARD | 661        | 1,204,605             | 395              | 59.8          | 1,073,760  | 89.1                   |  |  |  |
|        | <u>DLA</u>     | 514        | 1,680,560             | 118              | 23.0          | 974,145    | 58.0                   |  |  |  |
|        | OTHER DOD      | 179        | 64,164                | 161              | 89.9          | 47,150     | 73.5                   |  |  |  |
|        | OTHER          | 0          | 0                     | 0                | 0.0           | 0          | 0.0                    |  |  |  |
| CONUS  | TOTAL          | 63,748     | 174,099,578           | 19,242           | 30.2          | 72,731,013 | 41.8                   |  |  |  |
| oconus | <u>ARMY</u>    | 26,333     | 47,844,190            | 6,559            | 24.9          | 17,211,430 | 36.0                   |  |  |  |
|        | AIR FORCE      | 4,809      | 16,214,944            | 860              | 17.9          | 2,500,282  | 15.4                   |  |  |  |
|        | <u>NAVY</u>    | 16,990     | 16,950,514            | 3,665            | 21.6          | 2,981,248  | 17.6                   |  |  |  |
|        | MARINES        | 4,814      | 5,686,045             | 2,894            | 60.1          | 3,574,609  | 62.9                   |  |  |  |
|        | COAST<br>GUARD | 139        | 139,806               | 104              | 74.8          | 91,325     | 65.3                   |  |  |  |
|        | <u>DLA</u>     | 36         | 72,300                | 27               | 75.0          | 64,545     | 89.3                   |  |  |  |
|        | OTHER DOD      | 0          | 0                     | 0                | 0.0           | 0          | 0.0                    |  |  |  |
|        | OTHER          | 0          | 0                     | 0                | 0.0           | 0          | 0.0                    |  |  |  |
| OCONUS | TOTAL          | 53,121     | 86,907,801            | 14,109           | 26.6          | 26,423,442 | 30.4                   |  |  |  |
| TOTAL  | ARMY           | 55,583     | 110,072,130           | 12,337           | 22.2          | 60,817,379 | 55.3                   |  |  |  |
|        | AIR FORCE      | 16,052     | 94,034,138            | 2,430            | 15.1          | 12,325,883 | 13.1                   |  |  |  |
|        | NAVY           | 35,472     | 41,433,085            | 13,727           | 38.7          | 16,472,763 | 39.8                   |  |  |  |
|        | MARINES        | 8,233      | 12,306,589            | 4,052            | 49.2          | 7,287,502  | 59.2                   |  |  |  |
|        | COAST<br>GUARD | 800        | 1,344,411             | 499              | 62.4          | 1,165,086  | 86.7                   |  |  |  |
|        | DLA            | 550        | 1,752,860             | 145              | 26.4          | 1,038,690  | 59.3                   |  |  |  |
|        | OTHER DOD      | 179        | 64,164                | 161              | 89.9          | 47,150     | 73.5                   |  |  |  |
|        | OTHER          | 0          | 0                     | 0                | 0.0           | 0          | 0.0                    |  |  |  |
| GRAND  | TOTAL          | 116,869    | 261,007,380           | 33,351           | 28.5          | 99,154,455 | 38.0                   |  |  |  |

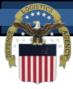

## How are MRA Reports

#### **Used?**

- Each Supply Process Review Committee (PRC) representative is responsible for analysis of the report to identify potential deficiencies in their Service/Agency
- Supply PRC representatives are responsible for initiating corrective action within their Service/Agency to remedy delinquent and non-reporting
- remedy delinquent and non-reporting to LMARS, because the MRA closes the logistics pipeline so that total pipeline time can be

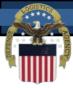

# Learn More About MRA Reports

- MRA Procedures: DLM 4000.25-M, Volume 2, Chapter 10
- POC Defense Logistics Management Standards Office:
   Mary Jane Johnson 703-767-0677
- Access to MRA reports is obtained by completing an online System Access Request (SAR), from the Transaction Services Web site: <a href="https://www.transactionservices.dla.mil">https://www.transactionservices.dla.mil</a>
- DLA Transaction Services Customer Support Desk
  - Customer Support:
     Commercial: (937) 656-3247, DSN: 986-3247

EAV. (027) 6E6 2000 or DCN. 006 2000

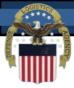

# Project Code Table

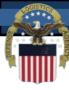

#### **Project Codes - What Are**

- Project Codes are three paracter codes in some requisitions
  - Distinguish/categorize requisitions and related documentation and shipments
  - Some Project Codes Serve as tie breakers among requisitions having the same UMMIPS Priority Designator
  - Accumulation of intra-Service performance metrics
  - Cost data related to exercises, maneuvers and other distinct programs, projects, and operations
- Category D, 9-Series Project Codes are Assigned for Use by the Office of the Secretary of Defense and Joint Chiefs of Staff
- Category C, 3-Series Project Codes are Common US Project Codes

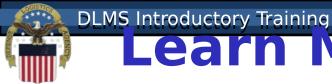

# Learn More About Project Codes

- Category D Project Code Table used for requisition edit during Transaction Services Defense Automatic Addressing System (DAAS) processing
- Project Code Procedures: A complete set of rules and procedures is contained in DLM 4000.25-1, Military Standard Requisitioning and Issue Procedures (MILSTRIP), Appendix 2.13, which is available at <a href="http://www.dla.mil/j-6/dlmso/elibrary/manuals/dlm/dlm\_pubs.asp#MILSTRIP">http://www.dla.mil/j-6/dlmso/elibrary/manuals/dlm/dlm\_pubs.asp#MILSTRIP</a>
- The Project Code Listing with POC info for Categories D & C is CAC protected but available on the DLMS web site at the link above
- POCs Defense Logistics Management Standards Office:

Module > Ken Deans 703-767-2611/DSN 427-2611

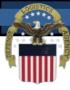

#### **Module 7 Quiz**

- **Question 1:** Which tool is used to identify DoD, Federal, Local Government Customers?
  - a) DoDAAD
  - b) WebSDR
  - c) Project Code Table
- Question 2: Which tool is used by customers to report problem with materiel received?
  - d) DoDAAD
  - e) UMMIPS
  - f) WebSDR
- **Question 3:** Which tool is used to identify Foreign Military Country Sales Customers?
  - g) Fund Code Table
  - h) MAPAD
  - i) DoDAAD
- Question 4: Which tool is used to measure Supply System support time performance?
  - a) LMARS
  - b) Project Code Table
  - c) UMMIPS
- Question 5: Which tool is used to determine a customers payment appropriation?
- Module 7 a) Project Code Table

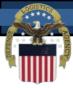

#### **End of Module 7**